generated by SchemaCrawler 16.2.4 generated on 2019-11-08 11:44:50

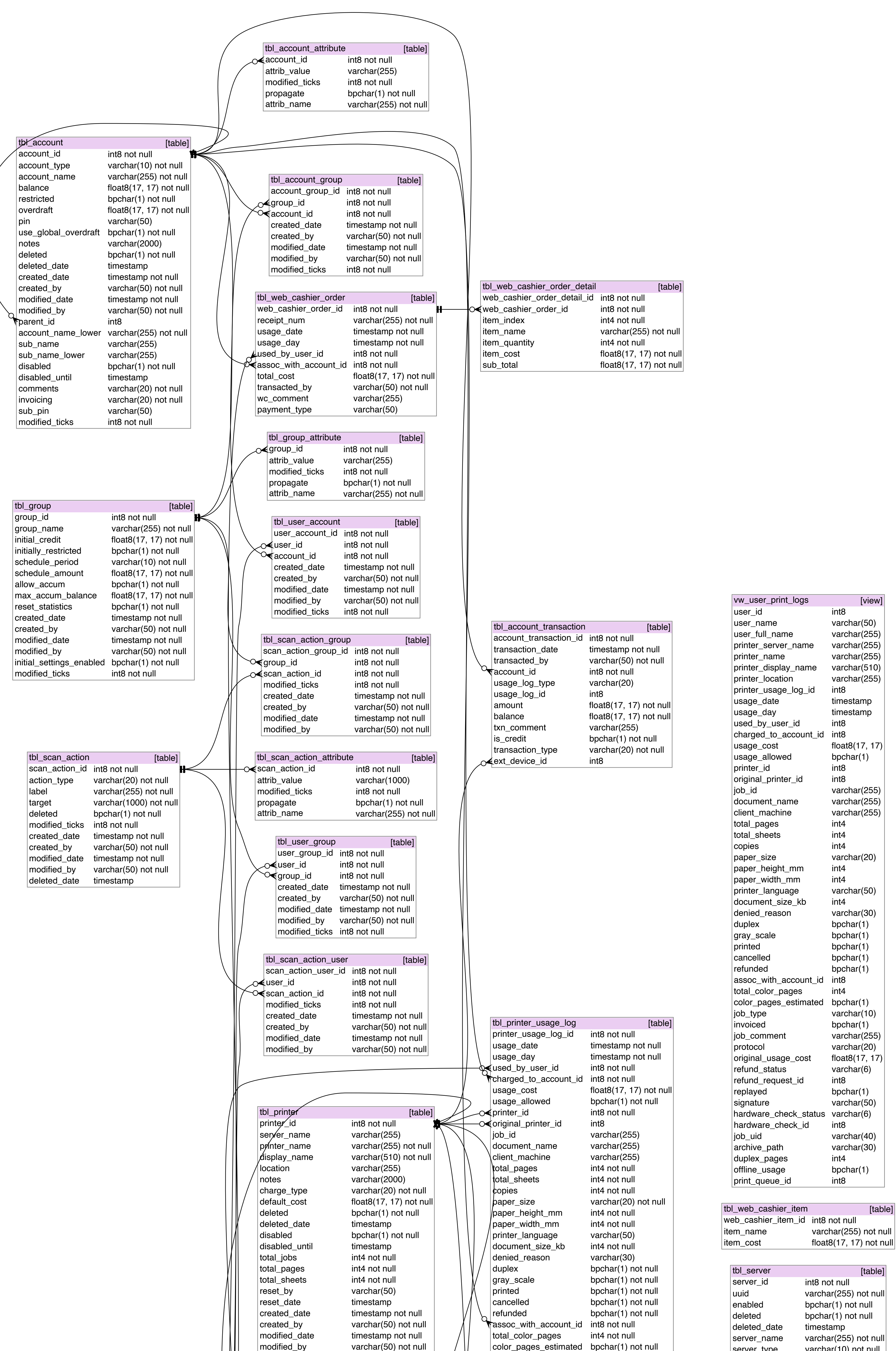

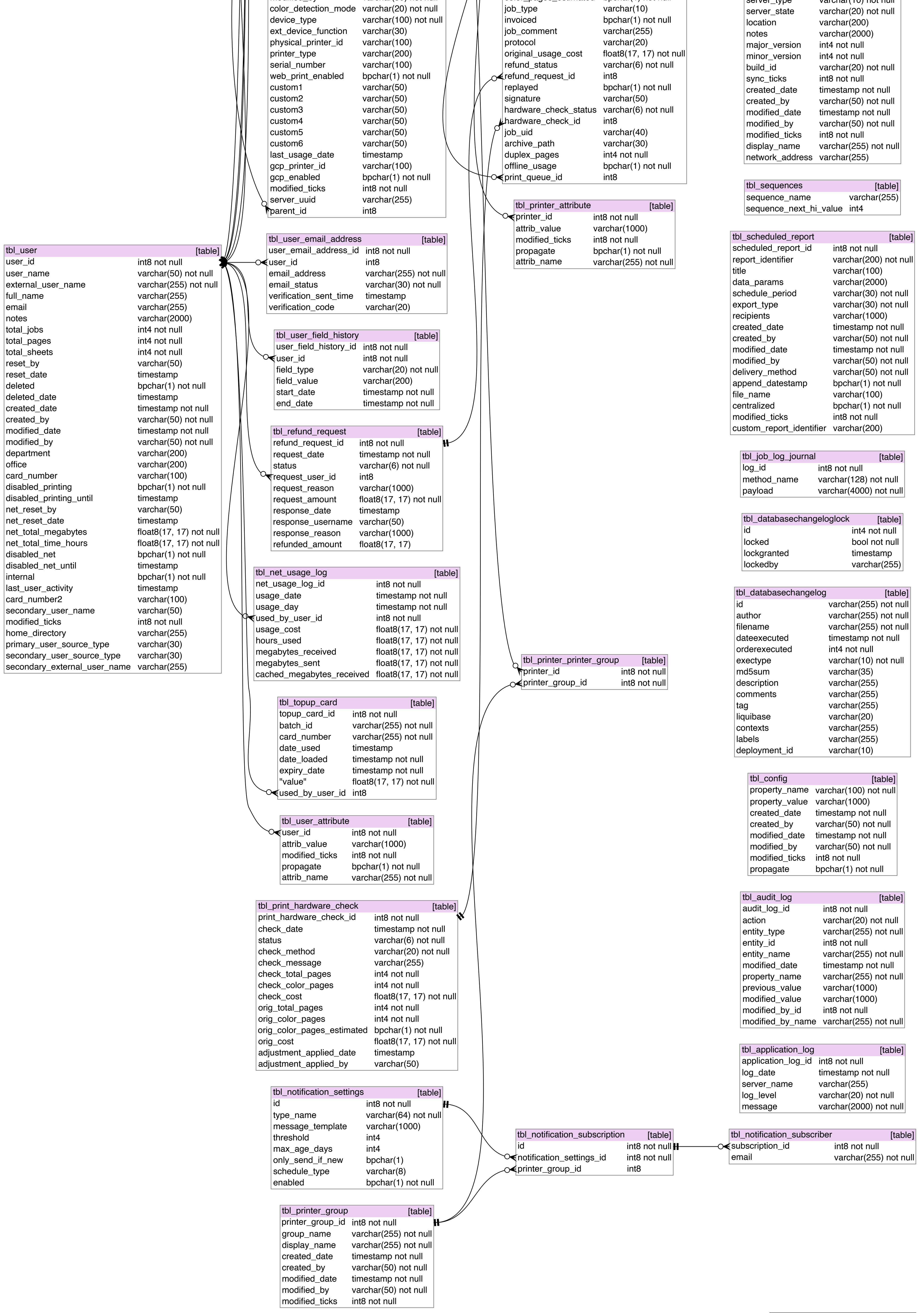

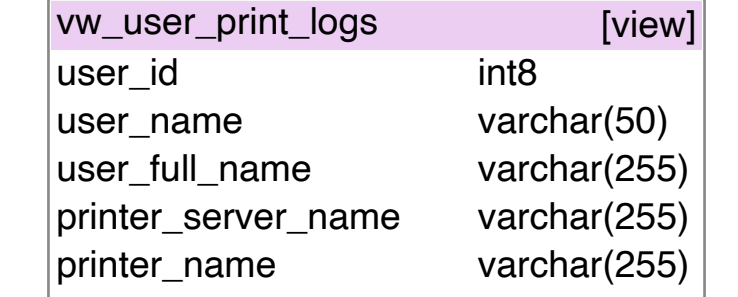